# **X LINE EUROPE** Motion Viewer Guide

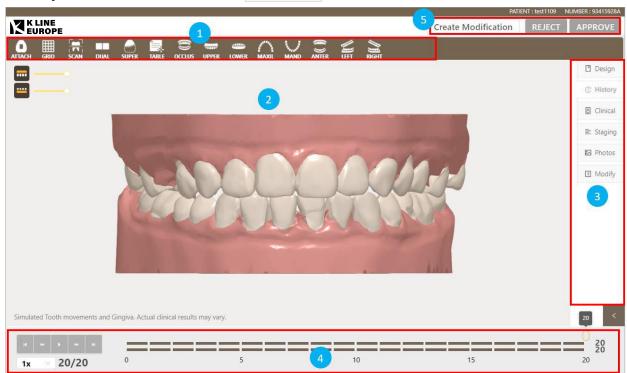

• **Open EZCheck viewer:** click © EZCheck button.

EZCheck viewer contains the following sections:

| 1 | Main toolbar                                                                           |
|---|----------------------------------------------------------------------------------------|
| 2 | 3D view window                                                                         |
| 3 | Side panel: Design plan, History list, Clinical instruction, Staging, Photo,<br>Modify |
| 4 | Animation of treatment plan                                                            |
| 5 | Action required                                                                        |

The mouse operation on the 3D View window is shown as below:

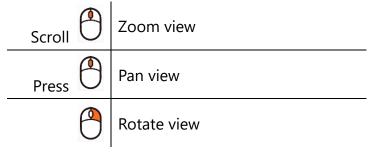

• Main toolbar: including object display tools and viewing tools.

|                                     |                 |      | S S  | how mod | el in a dua | l windo | w S    | how occl | lusal analy | sis       |      |          |         |          |
|-------------------------------------|-----------------|------|------|---------|-------------|---------|--------|----------|-------------|-----------|------|----------|---------|----------|
| ATTACH                              |                 | SCAN | DUAL |         | TABLE       |         | OCCLUS | UPPER    | LOWER       | MAXIL     | MAND | ANTER    | RIGHT   | <b>₩</b> |
|                                     | →Load scan data |      |      |         |             |         |        |          | Switch Up   | oper/Lowe | er   | → Viewin | g tools |          |
| Show grid Show model in attachments |                 |      |      |         |             |         |        |          |             |           |      |          |         |          |

### • Animation of treatment plan:

| 1         | § 4 5                                                   |
|-----------|---------------------------------------------------------|
| 1x ∨ 8/20 |                                                         |
| 1         | Play functions                                          |
| 2         | Speed setting                                           |
| 3         | Current step/ Total steps                               |
| 4         | The step where the model is shown in the 3D View window |
| 5         | Total steps                                             |

- Side panel:
- Side panel contains case records, including design plan records, historical records of the message, clinical instructions, and patient photos.

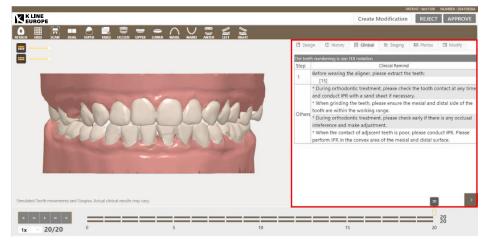

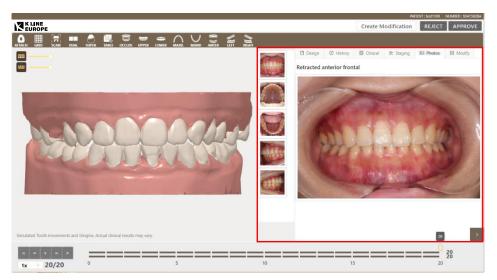

Staging tab displays the overview and treatment details of the movement for each tooth in every step.

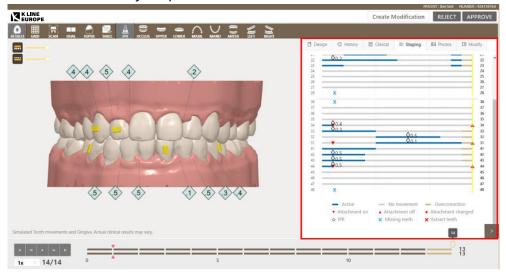

3. After reviewing the design, select an action.

| Action  | Description                                                              |
|---------|--------------------------------------------------------------------------|
| REJECT  | Fill in the reason of the rejection and return the case for the designer |
|         | for redesign.                                                            |
| APPROVE | The treatment plan is approved.                                          |

4. If necessary, the doctor can modify the treatment plan on EZCheck viewer directly. Click *Create Modificatio*n button to adjust goal position or adjust the attachments.

#### • Adjust Goal Position

|        |             |                                                                                                    |        |                |                |                |                |                |                |        |                             |        |                                |                |                |                |                | PV      | ATIENT : test 1109 | NUMBER : 93415928A |
|--------|-------------|----------------------------------------------------------------------------------------------------|--------|----------------|----------------|----------------|----------------|----------------|----------------|--------|-----------------------------|--------|--------------------------------|----------------|----------------|----------------|----------------|---------|--------------------|--------------------|
| K      | INE<br>Rope |                                                                                                    |        |                |                |                |                |                |                |        |                             |        |                                |                |                |                |                | 🖉 Ed    | it SUBM            | IT CANCEL          |
| ATTACH |             |                                                                                                    | OCCLUS | UPPER L        | OWER           |                | YAND ,         | )<br>NITER     |                | ыснт   |                             |        |                                |                |                |                |                |         |                    |                    |
| -      |             |                                                                                                    |        |                |                |                |                |                |                | -      | 4                           |        | Design                         | C H            | listory        | Clinic         | al 🖹           | Staging | Photos             | Modify             |
| - 1    |             |                                                                                                    |        |                |                |                |                |                |                |        | ■ 0.3M                      |        |                                |                |                |                |                |         |                    |                    |
|        |             |                                                                                                    |        |                |                |                |                |                |                |        |                             | U      | lpper Trea                     | tment pl       | an             |                |                |         |                    |                    |
|        |             |                                                                                                    |        |                |                |                |                |                |                |        | <ul><li>&lt; 1.98</li></ul> |        | Stage                          |                |                |                |                |         |                    |                    |
|        |             |                                                                                                    |        |                |                |                |                |                |                |        |                             |        |                                |                |                |                |                |         |                    |                    |
|        |             | and the second second se |        |                | 10             |                |                |                |                |        | 4 0.1E                      |        | 0                              |                |                |                |                |         |                    | 1                  |
|        |             |                                                                                                    |        |                |                |                |                |                |                |        | (                           | 5      |                                |                |                | 1              |                |         |                    |                    |
|        |             |                                                                                                    |        | ~              | -              | 1              | 1              |                |                |        | ◀ 1.3°N                     |        | ower Trea                      | tment pl       | an             |                | 1              |         |                    |                    |
|        |             |                                                                                                    |        |                | 1              | X              |                |                | A 4            |        | 4                           |        |                                |                |                |                |                |         |                    |                    |
|        |             |                                                                                                    |        |                |                |                | 1              | 11             | 171            |        | <ul> <li>▲ 3.6'B</li> </ul> |        | Stage                          |                |                |                |                |         |                    |                    |
|        |             | - man                                                                                                    | -      | -              | -              | -              | -              | ~              | -5             |        | V                           |        |                                |                |                |                |                |         |                    |                    |
|        |             |                                                                                                    | 1      |                | 8              |                |                | 10             |                |        | ₫ 3.6%                      |        | 0                              |                |                |                | 1              |         |                    | 2                  |
|        |             |                                                                                                    |        | 100            | -              |                |                |                |                | 1      |                             |        |                                |                |                |                |                |         |                    |                    |
|        |             |                                                                                                    |        |                |                |                |                |                |                |        | 4 6.3°D                     |        | <ul> <li>Virtual Se</li> </ul> |                |                |                |                |         |                    |                    |
|        |             |                                                                                                    |        |                |                |                |                |                |                |        | -                           | N      | New Treatn                     | nent Setu      | P              |                |                |         |                    |                    |
|        |             |                                                                                                    |        | -              |                |                |                |                | 1111           |        |                             |        | Goal                           | Attachm        | ient           |                |                |         |                    |                    |
|        |             |                                                                                                    |        |                |                |                |                |                |                |        |                             |        |                                | -              | -              |                |                |         |                    |                    |
|        |             |                                                                                                    |        |                |                |                |                |                |                |        |                             |        | 0.1 deg                        | 2              | 10             |                |                |         |                    |                    |
|        |             |                                                                                                    |        |                |                |                |                |                |                |        |                             |        | 0.1 mm                         | 6              | -0             |                |                |         |                    |                    |
| -      |             |                                                                                                    |        |                |                |                |                |                |                |        | _                           |        |                                | _              |                |                |                |         | 6                  |                    |
| UPPER  | LOWER       |                                                                                                    | 18     | 17             | 16             | 15             | 14             | 13             | 12             | 11     | 21                          | 22     | 23                             | 24             | 25             | 26             | 27             | 28      | Stage 1            |                    |
|        |             | tion (Distal/Mesial).mm<br>on (Buccal/Lingual).mm                                                                                                    | 0.8 M  | 2.6 M<br>4.3 B | 3.5 M<br>5.5 B | 0.5 M<br>2.6 B | 0.4 M<br>2.4 B | 1.1 M<br>1.8 B | 0.6 M<br>0.7 B | 0.1 M  | 0.3 M                       | 1.0 M  | 1.0 M<br>1.6 B                 | 1.8 M<br>2.1 B | 0.9 M<br>1.8 B | 4.1 M<br>3.4 B | 5.5 M<br>1.9 B |         |                    |                    |
|        |             | usion/Extrusion.mm                                                                                                    |        | 1.9 E          | 1.4 E          | 0.7 E          | 0.11           | 1.0 E          | 1.0 E          | 0.3 E  |                             | 0.61   | 0.21                           | 1.21           | 0.91           | 0.6 E          | 0.7 E          |         |                    |                    |
|        | Crown Ti    | pping (Distal/Mesial).mm                                                                                                    |        | 2.3D           | 3.4D           | 0.5M           | 0.9M           | 0.2D           | 0.6D           | 0.5D   | 5 <sub>3M</sub>             | 0.5D   | 0.6M                           | 0.6D           | 0.6M           | 3.2D           | 3.5D           |         |                    |                    |
|        |             | and the set of the state of the set                                                                                                    |        | (9.8*)         | (13.9°)        | (2.1°)         | (3.5°)         | (0.9°)         | (2.6°)         | (1.8*) | (1.3°)                      | (1.9°) | (2.0°)                         | (2.3*)         | (2.4°)         | (12.5°)        | (12.8°)        |         |                    |                    |
|        |             | orquing (Buccal/Lingual)                                                                                                    |        | 20.1°L         | 16.8°L         | 9.3"L          | 0.6*L          | 0.5°B          | 0.1°B          | 7.7*L  | 3.6°L                       | 2.1*L  | 2.0*L                          | 3.7*L          | 4.5°L          | 15.2°L         | 5.6*L          |         |                    |                    |
|        | Rot         | ation(Distal/Mesial)                                                                                                    |        | 20.5°M         | 16.2°M         | 7.4°M          | 5.3°M          | 6.6*D          | 8.0°D          | 2.6°M  | 6.3°D                       | 0.3°M  | 12.4°D                         | 3.8°M          | 0.8°M          | 4.9*M          | 7.6*M          |         |                    |                    |

- (1) Drag the slider to select the stage.
- (2) Select *Goal* tab. Drag the slider to set the movement interval and rotation degree.
- (3) Left-click to select a tooth on the model. The selected tooth will turn into white.
- (4) Click to select the movement type from the following tools.

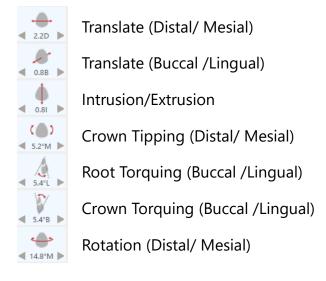

(5) Click  $\blacktriangleleft$  or  $\blacktriangleright$  button to move.

- The value between the arrows is also shown on the movement table
- ▲ The val
   ▲ 2.20 ► below.

#### • Adjust attachments

| KLI   |                                                                                             |                |                                 |                                 |                                 |                                 |                                 |                                 |                                 |                                 |                                 |                                        |                                                                       |                                                          |                                           |                                   |                           |                                      |        |
|-------|---------------------------------------------------------------------------------------------|----------------|---------------------------------|---------------------------------|---------------------------------|---------------------------------|---------------------------------|---------------------------------|---------------------------------|---------------------------------|---------------------------------|----------------------------------------|-----------------------------------------------------------------------|----------------------------------------------------------|-------------------------------------------|-----------------------------------|---------------------------|--------------------------------------|--------|
|       | NE<br>OPE                                                                                   |                |                                 |                                 |                                 |                                 |                                 |                                 |                                 |                                 |                                 |                                        |                                                                       |                                                          |                                           | 1                                 | 🖉 Edit                    | SUBMIT                               | CANCEL |
|       |                                                                                             |                | UPPER                           | LOWER                           |                                 | V.                              |                                 | 115                             | /II BERT                        |                                 |                                 |                                        |                                                                       |                                                          |                                           |                                   |                           |                                      |        |
|       |                                                                                             |                |                                 |                                 |                                 |                                 |                                 |                                 | 3                               |                                 |                                 | 🖸 Design                               | C :                                                                   | listory                                                  | Clinica                                   | -                                 | : Staging                 | 図 Photos                             | Modify |
|       |                                                                                             |                |                                 |                                 |                                 |                                 |                                 |                                 |                                 | Beveled                         |                                 | Jpper Trea                             | atment p                                                              | lan                                                      |                                           |                                   |                           |                                      |        |
|       |                                                                                             |                |                                 |                                 |                                 |                                 |                                 |                                 |                                 |                                 |                                 |                                        |                                                                       |                                                          |                                           |                                   |                           |                                      |        |
|       |                                                                                             |                |                                 |                                 |                                 |                                 |                                 |                                 |                                 | Beveled_V                       |                                 | Stage                                  |                                                                       |                                                          |                                           |                                   |                           |                                      |        |
|       |                                                                                             |                |                                 |                                 | -                               | and the second                  |                                 |                                 | -                               |                                 | 10.                             | 0                                      |                                                                       |                                                          |                                           |                                   |                           |                                      |        |
|       |                                                                                             |                |                                 | 100                             |                                 |                                 |                                 |                                 |                                 |                                 |                                 | 0                                      |                                                                       |                                                          | 1)                                        |                                   |                           |                                      |        |
|       |                                                                                             |                |                                 |                                 |                                 |                                 |                                 |                                 |                                 | Bump                            | -                               | ower Trea                              | itment pl                                                             | an                                                       |                                           |                                   |                           |                                      |        |
|       |                                                                                             |                |                                 |                                 |                                 |                                 |                                 |                                 |                                 |                                 |                                 |                                        |                                                                       |                                                          |                                           |                                   |                           |                                      |        |
| 1     |                                                                                             | ~              |                                 |                                 | -                               | -                               | N                               | 1 6                             |                                 | Holder_K                        |                                 | Stage                                  |                                                                       |                                                          |                                           |                                   |                           |                                      |        |
|       |                                                                                             |                | PT                              | N                               |                                 |                                 |                                 | 171                             |                                 |                                 |                                 | 0                                      |                                                                       |                                                          |                                           |                                   |                           |                                      |        |
|       |                                                                                             |                | -                               | -                               |                                 | 1                               | 1                               | 1                               |                                 | Rectangle                       |                                 | U                                      |                                                                       |                                                          |                                           |                                   |                           |                                      | -      |
| 1 La  |                                                                                             | -              | and is                          | 1                               | T                               |                                 | No.                             |                                 |                                 | -                               | 115                             | ✓ Virtual S                            | etup                                                                  |                                                          |                                           |                                   |                           |                                      |        |
|       |                                                                                             |                | 8                               | 1                               | 1.                              | 100                             | 10                              |                                 | A                               | U                               | 1.                              | New Treats                             | nent Setu                                                             |                                                          | 1                                         |                                   |                           |                                      |        |
|       | a second                                                                                    | 12             |                                 | 5                               |                                 |                                 |                                 |                                 |                                 | TwinEllips                      | e                               |                                        | Attachn                                                               | <u> </u>                                                 |                                           |                                   |                           |                                      |        |
|       |                                                                                             |                |                                 |                                 |                                 |                                 |                                 |                                 |                                 | 0                               | 1.                              | Goal                                   | Attachin                                                              | nent                                                     |                                           |                                   |                           |                                      |        |
|       |                                                                                             |                |                                 |                                 |                                 |                                 |                                 |                                 |                                 |                                 |                                 | -                                      | _                                                                     |                                                          | _                                         |                                   |                           |                                      |        |
|       |                                                                                             |                |                                 |                                 |                                 |                                 |                                 |                                 | 4                               |                                 |                                 |                                        |                                                                       |                                                          |                                           | _ 0                               | Show Rotatio              | n Only (KeydownsR                    |        |
|       |                                                                                             |                |                                 |                                 |                                 |                                 |                                 | -All                            | -                               |                                 |                                 | App                                    | ly to Backs<br>Deleti                                                 |                                                          |                                           | 0                                 | Show Scale O              | n Uniy (Keydowns)<br>Inly (Keydowns) |        |
|       |                                                                                             |                |                                 |                                 |                                 | _                               |                                 | All                             |                                 |                                 |                                 | App                                    | PLIP II PLIP II PLIP                                                  |                                                          |                                           | 0                                 |                           |                                      |        |
|       |                                                                                             |                |                                 |                                 |                                 | -                               |                                 | All                             |                                 |                                 |                                 | Acrys                                  | Deleti                                                                | e<br>vyte                                                |                                           | 0                                 | Show Scale O              |                                      |        |
|       |                                                                                             |                |                                 |                                 |                                 |                                 |                                 | All                             |                                 |                                 |                                 | App                                    | Deleti<br>Reset sin                                                   | e<br>vyte                                                |                                           | 0                                 | Show Scale O              |                                      |        |
|       |                                                                                             |                |                                 | inere .                         |                                 |                                 |                                 | All                             |                                 |                                 |                                 | App                                    | Deleti<br>Reset sin                                                   | e<br>vyte                                                |                                           | 0                                 | Show Scale O              |                                      |        |
| UPPER | LOWIR                                                                                       | 48             | 47                              | 46                              | 45                              | 44                              | 43                              | 42                              | 41                              | 31                              | 12                              |                                        | Deleti<br>Resel sin<br>Reset J                                        | e<br>ugle                                                |                                           |                                   | Show Scale O<br>Show Both | iniy (KeydownS)                      |        |
| UPPER | LOWER<br>Translation (Data/Meial)mm                                                         | 48<br>23 D     | 47<br>1.0 D                     | 46<br>20 D                      | 45<br>45 D                      | 44<br>44 D                      | 43<br>1.8 D                     | 42<br>20 D                      | 41<br>0.5 M                     | 31<br>22 D                      | 32<br>0.3 M                     | 33<br>3.8 D                            | Deleti<br>Reset sin                                                   | e<br>vyte                                                | 36                                        | 0                                 | Show Scale O              |                                      |        |
| UPPER | Translation (Distal/Mesial),mm<br>Translation (Buccal/Lingual),mm                           | 2.3 D<br>1.2 L |                                 |                                 |                                 |                                 | 1.8 D<br>1.4 B                  | 2.0 D<br>1.5 B                  | 0.5 M<br>1.3 B                  |                                 | 0.3 M<br>2.6 B                  | 33                                     | Deleta<br>Reset sin<br>Reset 4<br>34<br>43 D<br>22 B                  | e<br>ngle<br>nui<br>35                                   | 36<br>220<br>128                          | 37<br>10 D<br>13 B                | Show Scale O<br>Show Both | iniy (Keydown:S)                     |        |
| UPPER | Translation (Distal/Mesial),mm                                                              | 2.3 D          | 1.0 D<br>0.5 B<br>1.0 I         | 2.0 D<br>5.0 B<br>0.4 I         | 4.5 D<br>3.9 B<br>1.5 E         | 4.4 D<br>3.8 B<br>0.9 I         | 1.8 D<br>1.4 B<br>0.5 E         | 2.0 D<br>1.5 B<br>0.4 E         | 0.5 M<br>1.3 B<br>0.2 I         | 2.2 D<br>0.8 B<br>0.8 I         | 0.3 M<br>2.6 B<br>1.7 E         | 33<br>3.8 D<br>0.9 B<br>1.8 E          | Delete<br>Reset size<br>Reset A<br>34<br>43 D<br>22 B<br>0.51         | e<br>ngte<br>uu<br>35<br>3.2 D<br>3.3 B<br>0.3 E         | 36<br>22 D 2<br>12 B 0<br>0.71            | 37<br>10 D<br>0.3 B<br>0.3 I      | Show Scale O<br>Show Both | iniy (Keydown:S)                     |        |
|       | Translation (Distal/Mesial),mm<br>Translation (Buccal/Lingual),mm                           | 2.3 D<br>1.2 L | 1.0 D<br>0.5 B<br>1.0 I<br>2.1D | 2.0 D<br>5.0 B<br>0.4 1<br>0.6D | 4.5 D<br>3.9 B<br>1.5 E<br>2.0M | 4.4 D<br>3.8 B<br>0.9 I<br>3.5M | 1.8 D<br>1.4 B<br>0.5 E<br>0.2M | 2.0 D<br>1.5 B<br>0.4 E<br>0.4M | 0.5 M<br>1.3 B<br>0.2 I<br>0.7D | 2.2 D<br>0.8 B<br>0.8 I<br>1.2M | 0.3 M<br>2.6 B<br>1.7 E<br>7.3D | 33<br>3.8 D<br>0.9 B<br>1.8 E<br>0.4 M | Delete<br>Reset size<br>Reset A<br>34<br>43 D<br>22 8<br>0.51<br>0.8M | e<br>ugte<br>uu<br>35<br>3.2 D<br>3.3 B<br>0.3 E<br>0.6D | 36<br>22 D 3<br>12 B 10<br>0.7 1<br>0.9 D | 37<br>10 D<br>03 B<br>03 I<br>02D | Show Scale O<br>Show Both | iniy (Keydown:S)                     |        |
|       | Translation (Distal/Mesial).mm<br>Translation (Buccal/Lingual).mm<br>Intrusion/Extrusion.mm | 2.3 D<br>1.2 L | 1.0 D<br>0.5 B<br>1.0 I         | 2.0 D<br>5.0 B<br>0.4 I         | 4.5 D<br>3.9 B<br>1.5 E         | 4.4 D<br>3.8 B<br>0.9 I         | 1.8 D<br>1.4 B<br>0.5 E         | 2.0 D<br>1.5 B<br>0.4 E         | 0.5 M<br>1.3 B<br>0.2 I         | 2.2 D<br>0.8 B<br>0.8 I         | 0.3 M<br>2.6 B<br>1.7 E         | 33<br>3.8 D<br>0.9 B<br>1.8 E          | Delete<br>Reset size<br>Reset A<br>34<br>43 D<br>22 B<br>0.51         | e<br>ngte<br>uu<br>35<br>3.2 D<br>3.3 B<br>0.3 E         | 36<br>22 D 3<br>12 B 10<br>0.7 1<br>0.9 D | 37<br>10 D<br>0.3 B<br>0.3 I      | Show Scale O<br>Show Both | iniy (Keydown:S)                     |        |

- (1) Drag the slider to select the stage.
- (2) Select **Attachment** tab.
- (3) Select the attachment type.
- (4) Double left-click on the tooth to place the attachment.
- (5) To adjust the attachment:
  - Left-click to select the attachment to be adjusted.
  - **Translate**: Hold down the left mouse button on the attachment and drag to the desired position.
  - Scale: Drag Red, Green, or Blue cube to respectively scale in X, Y, or Z axis. Drag the Gray\_ cube can scale by all axes.
  - **Rotation**: Drag **Red**, **Green**, or **Blue** cube to respectively rotate along X, Y, or Z axis.

ı

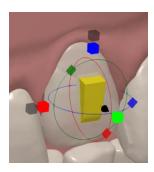

## (6) Other functions:

| Apply the Backward | Apply the attachment to all the subsequent stages.   |
|--------------------|------------------------------------------------------|
| Stage              | Apply the attachment to an the subsequent stages.    |
| Delete             | Delete the selected attachment.                      |
| Reset Single       | Reset the selected attachment to the original state. |
| Reset All          | Reset all attachment s to the original state.        |
| Show Rotation Only | Display rotation cursor only                         |
| Show Scale Only    | Display scale cursor only                            |
| Show Both          | Display both rotation and scale cursors.             |

 After the design is adjusted, click *SUBMIT* button to submit the modified design. Please provide the reason of rejecting the design and click *OK* button to return the case to the Designer.